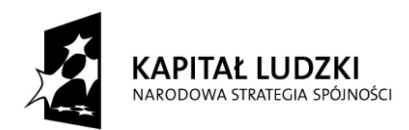

*Projekt współfinansowany z Europejskiego Funduszu Społecznego i Budżetu Państwa*

UNIA EUROPEJSKA<br>EUROPEJSKI FUNDUSZ SPOŁECZNY

## **Załącznik nr 4B do SIWZ**

........................................ ..............................., dnia .......... ............. 2011r.

(pieczątka Wykonawcy)

Nr postępowania: **ZP 69/019/D/11**

## **FORMULARZ RZECZOWO-CENOWY – cz.4B**

w postępowaniu o zamówienie publiczne prowadzonym w trybie przetargu nieograniczonego na dostawę artykułów reklamowych i promocyjnych dla Politechniki Gdańskiej, Wydziału Fizyki Technicznej i Matematyki Stosowanej, na potrzeby Projektu "Za rękę z Einsteinem – edycja II oraz Projektu "Inżynieria materiałowa – przyszłość gospodarki".

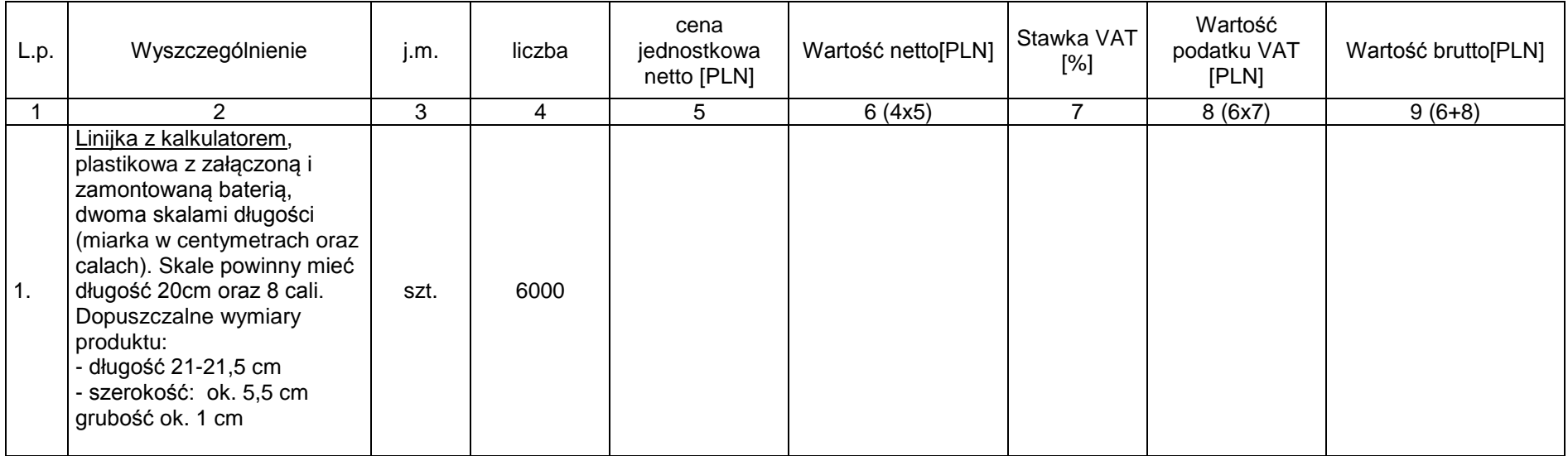

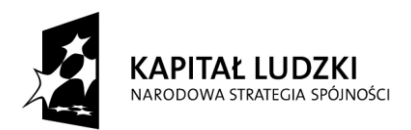

*Projekt współfinansowany z Europejskiego Funduszu Społecznego i Budżetu Państwa*

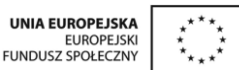

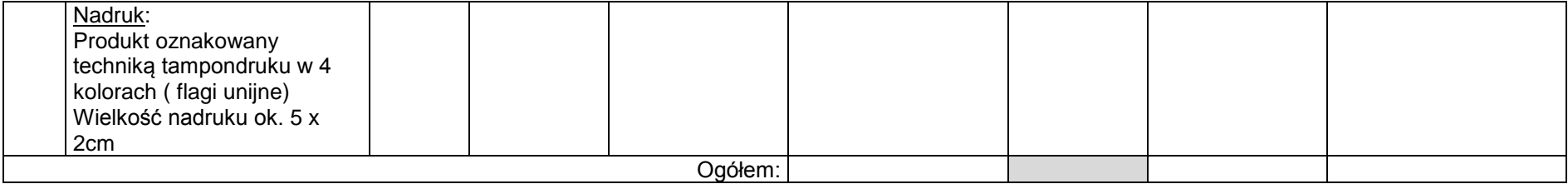

Sposób obliczenia ceny

- 1. Liczbę zamawianych elementów przedmiotu zamówienia (kol. 4) należy przemnożyć przez cenę jednostkową netto (kol. 5) i tak wyliczoną wartość netto wpisać do kol. 6.
- 2. Wartość netto z kol. 6 należy przemnożyć przez stawkę VAT z kol. 7 i tak wyliczoną wartość podatku VAT wpisać do kol. 8.
- 3. Wartość netto z kolumny 6 należy zsumować z podatkiem VAT z kolumny 8 i otrzymaną wartość brutto wpisać do kolumny nr 9.
- 4. Wartości z kolumn 6, 8 i 9 należy zsumować w pionie otrzymując: ogółem wartość netto, ogółem podatek VAT i ogółem wartość brutto.

## Uwaga!

Przy dokonywaniu mnożenia należy przestrzegać reguł matematycznych w zakresie zaokrągleń. Wartości w kolumnach powinny być podane z dokładnością do dwóch miejsc po przecinku.

5. Wartość z pozycji "ogółem wartość netto", "ogółem podatek VAT" i "ogółem wartość brutto" z formularza rzeczowo-cenowego należy przenieść do formularza ofertowego. Wartości na formularzu oferta nie mogą być rozbieżne z wartościami wynikającymi z formularza rzeczowo-cenowego.

> ------------------------------------------------------------- (podpis i pieczątka osoby/osób upoważnionych do występowania w imieniu Wykonawcy)